# **UTILIZAÇÃO DA** *UNSCENTED TRANSFORM* **PARA A MODELAGEM E SIMULAÇÃO DE PROBLEMAS DE CUSTOS DE PRODUÇÃO E LUCRO**

## **João Ricardo Braga de Paiva, Mário Teixeira Lemes, Victor Hugo Lázaro Lopes, Juliana Alves Vieira, Leonardo Rodrigues Araújo Xavier Menezes**

Instituto Federal de Educação, Ciência e Tecnologia de Goiás - Campus Formosa/Brasil jricardobpaiva@yahoo.com.br, mariolpu@gmail.com, hullopes@hotmail.com, julianaalves.alves8@gmail.com, leonardo@ene.unb.br

*Abstract***: This paper describes how can be made the application of the technique called unscented Transform (U.T.) in a classic problem involving production costs and profit. Traditionally, such problems are modeled using the Monte Carlo's simulation technique that front Unscented Transform can in most cases require more computational effort to perform more simulations, and the need for knowledge of all parameters involved in the problem. This makes U.T. a better alternative in these situations.**

*Keywords:* **Production; Profit; unscented transform; Monte carlo´s simulation.**

*Resumo***: Este artigo descreve como pode ser feita a aplicação da técnica denominada** *Unscented Transform* **(U.T.) em um problema clássico envolvendo custos de produção e lucro. Tradicionalmente, problemas dessa natureza são modelados utilizando a técnica de Simulação de Monte Carlo, que frente à** *Unscented Transform* **pode na maioria dos casos demandar maior esforço computacional, por realizar maior número de simulações, além da necessidade de conhecimento de todos os parâmetros relativos ao problema. Isso faz com que nestas situações a U.T. seja uma melhor alternativa.**

*Palavras-chave:* **Produção; Lucro; Unscented transform; Simulação de Monte Carlo.**

## I. INTRODUÇÃO

A maior parte das simulações, tanto acadêmicas como comerciais, pressupõe o conhecimento pleno de todos os parâmetros do problema a ser modelado. Porém, sabe-se que este conhecimento tanto quantitativo quanto qualitativo em uma forma estrita, não é possível [11].

Como solução a este impasse, diversas áreas do conhecimento humano trabalham com aproximações, que na maioria das vezes são suficientes, haja vista que pequenas perturbações, em níveis compatíveis com o problema, não alteram o resultado e a qualidade da simulação.

Com a adoção de aproximações, se faz necessária a inclusão de incertezas nas simulações, e uma vez que se consegue modelar essa incerteza, é possível melhorar diversos processos.

A incerteza pode ser modelada por uma variável aleatória ou por várias variáveis aleatórias, no caso de várias fontes de incerteza. Cada uma dessas variáveis aleatórias pode ter diferentes distribuições de probabilidade (gaussiana, exponencial, uniforme, etc.) e pode-se agrupá-las ou até mesmo definir correlações entre as mesmas, de forma a mensurar o quanto uma altera o comportamento da outra [8].

Uma das técnicas mais difundidas para modelar a incerteza é a Simulação de Monte Carlo. Este método utiliza um grande conjunto de valores gerados aleatoriamente como parâmetros de entrada para a simulação [1][8][9]. O grande problema é que tipicamente uma simulação de Monte Carlo utiliza milhões de iterações para obter um resultado satisfatório em termos de intervalos de confiança. Isso faz com que em diversos casos, seu uso seja temporalmente e/ou computacionalmente impraticável [4].

Alguns trabalhos exploram estas limitações, utilizando a *Unscented Transform* como alternativa à Simulação de Monte Carlo. Em [7] é apresentada formulação estendida para a *Unscented Transform* que pode ser utilizada como alternativa para obter estimativas mais suaves para funções de probabilidade obtidas com a técnica de Monte Carlo. Em [11] a *Unscented Transform* é utilizada como opção à Simulação de Monte Carlo para cálculo de taxa de erros de bits de canais de comunicação com ruído.

A *Unscented Transform* (U.T.) é uma técnica que permite a modelagem e simulação de problemas nos quais constem incertezas, que geralmente são mapeadas em variáveis aleatórias com diferentes distribuições probabilísticas [15]. Esta técnica pode ser aplicada à problemas de diversas áreas, como Engenharia de Produção, Redes de Comunicação e Logística [2][6].

Este artigo tem o objetivo de descrever como pode ser aplicada a U.T. em um problema clássico de custo de produção e lucro. Problemas dessa natureza são comuns em áreas como a economia, as ciências contábeis e a administração de empresas. O problema utilizado para estudo de caso é definido na próxima seção.

### II. DEFINIÇÃO DO PROBLEMA

Empresas defrontam-se, de maneira geral, com o problema de como avaliar o lucro (e evitar prejuízo) que irão obter com a inserção de um novo produto no mercado. A existência de lucro ou prejuízo é determinada por diversos fatores, e mensurar qual será o resultado final de um lançamento é uma tarefa complexa e onerosa.

Apesar disso, o estudo de caso utilizado neste artigo busca simplificar as várias incertezas envolvidas no processo mercadológico de lançamento de um produto, com a generalização e consequente diminuição no número de variáveis aleatórias para a modelagem do problema. É importante salientar que para a aplicação da técnica apresentada à outros problemas, é necessário apenas expandir a utilização dos conceitos de forma a adaptá-los ao problema que se deseja solucionar.

O cenário proposto é o do lançamento de um novo produto no mercado por uma empresa. Sabe-se que este produto é igualmente aceito se vendido entre um determinado valor mínimo e um máximo. Além disso, deve ser considerado que seu custo ao fabricante é uma soma de custos de matéria prima, mão de obra e também de certas despesas fixas da fábrica. Finalmente, a demanda mercadológica pelo produto pode ser mapeada por uma distribuição probabilística qualquer, baseada na análise de dados históricos. Nessa fase podem ser utilizadas técnicas estatísticas com a retirada de *outliers*, inferências, análises de correlação, construção de histogramas e testes de aderência à distribuição de probabilidade escolhida.

Para este artigo, serão adotados os seguintes parâmetros:

#### *A. Valor de venda*

Diz respeito ao valor pelo qual o produto é vendido ao consumidor final. O valor adotado para este estudo de caso pode estar entre R\$ 8,00 à R\$ 10,00, com igual aceitação mercadológica para qualquer valor nesta faixa.

### *B. Custo da matéria prima*

Valor pago pelo dono da fábrica pela matéria prima para a fabricação do produto. Foram adotados valores aleatórios entre R\$ 2,00 e R\$ 4,00.

### *C. Custo da mão de obra*

Custo de mão de obra para a produção de uma peça do produto. Com o intuito de diversificar a natureza das fontes de incerteza, para esta variável, foi adotada a possibilidade de a empresa contratar cinco fornecedores de mão de obra diferentes (terceirização do serviço).

Quando a fábrica opera com 0% a 20% de sua capacidade total de operação, a empresa A deve ser contratada, com um custo de R\$ 1,00 por peça. Quando a fábrica opera com 21% a 40% de sua capacidade, é conveniente contratar a empresa B, com custo de R\$ 2,00 por peça. Se a operação da fábrica ocorre com 41% a 60% de sua capacidade, a empresa C com o valor de R\$ 3,00 por peça deve ser contratada. A empresa D deve ser contratada se a fábrica opera com capacidade de 61% a 80%, e seu valor é de R\$ 4,00. Finalmente, se a fábrica opera com 81% a 100% de sua capacidade total de funcionamento, somente a empresa E pode ser contratada, com o valor de R\$ 5,00 por peça.

### *D. Custos e despesas fixas*

Uma fábrica tem diversas despesas fixas além das despesas com matéria prima e mão de obra. Neste valor incluem-se contas de água e energia elétrica, despesas com comunicação, aluguéis, financiamentos, e outros. Para este estudo de caso, foi adotado o valor de R\$ 50.000,00 para despesas fixas.

#### *E. Demanda mercadológica*

Esta é a variável mais importante quando se tem o cenário de lançamento de um novo produto no mercado. Pode ser obtida pela análise de campanhas passadas de lançamento de produtos afins e objetiva mensurar qual será a demanda de consumo para o mesmo. Como exemplo, essa fonte de incerteza foi mapeada em uma distribuição do tipo Normal com média 25000 e desvio padrão 7310 (N~(25000,7310)).

#### III. ABORDAGEM DE MONTE CARLO

Academicamente uma das técnicas mais utilizadas para a simulação de problemas cujo andamento dependa de fatores aleatórios, como o descrito na seção anterior, é a abordagem de Monte Carlo. Esse método numérico surgiu de forma oficial em 1949 com o artigo *The Monte Carlo Method* de autoria dos matemáticos John Von Neumann e Stanislaw Ulman [1]. O método consiste em gerar aleatoriamente um número N de sucessivas amostras de possíveis valores para as variáveis de um problema e confrontá-las com um modelo estatístico, que vem a ser uma distribuição de probabilidade [5] [13][16].

É possível modelar o problema proposto como exemplo utilizando diversas ferramentas computadorizadas de uso comercial. Para o

desenvolvimento deste artigo (e posterior comparação com a utilização da *Uncented Transform*) foi utilizado o Microsoft Excel® [3].

Um fator que pode tornar a utilização do método de Monte Carlo impeditiva para alguns problemas é o elevado número de iterações necessárias para se convergir a um resultado satisfatório e confiável. O cálculo do número mínimo de iterações para garantir determinado grau de confiança é dado por (1) [14][8].

$$
N = \left(\frac{3.\sigma}{\varepsilon}\right)^2
$$
  
(1)

Onde N é o número de iterações, σ é o desvio padrão da variável aleatória, e ε é a taxa total de erro. Por simples manipulação algébrica é possível inferir (2).

$$
\varepsilon = \frac{3 \sigma}{\sqrt{N}}
$$

(2)

Pela análise de (2) é possível concluir que o método de Monte Carlo além de oferecer uma estimativa para o valor esperado de uma variável aleatória, oferece também um erro para esta estimativa. Este erro é inversamente proporcional à raiz quadrada do número de iterações. Ou seja, quanto maior o número de iterações, menor será o erro. Outra conclusão da análise de (2) é que a taxa de erro cai lentamente em relação ao aumento do número N de iterações.

Utilizando o software Microsoft Excel® foi feita a implementação do método de Monte Carlo para o problema definido na seção anterior. Foram feitos um milhão de experimentos com as seguintes características (para cada um dos experimentos):

#### *A. Valor de venda*

Em uma célula é gerado um valor aleatório entre R\$ 8,00 e R\$ 10,00, utilizando a função do MS Excel® ALEATÓRIO(). Essa função gera aleatoriamente valores entre zero e um, seguindo uma distribuição uniforme. Ou seja, a geração de qualquer valor é equiprovável à geração de qualquer outro valor [12].

A fórmula utilizada foi: *=8+(10-8)\*ALEATÓRIO()*.

### *B. Custo da matéria prima*

Para a matéria prima foi gerado um valor aleatório entre R\$ 2,00 e R\$ 4,00, utilizando também a função do MS Excel® ALEATÓRIO().

#### A fórmula utilizada foi: *=2+(4-2)\*ALEATÓRIO()*.

### *C. Custo da mão de obra*

O custo de mão de obra foi também simulado de maneira aleatória, conforme sua especificidade, com a seguinte fórmula: *=PROCV(ALEATÓRIO();\$E\$6:\$G\$10;3;1)* [12].

Esta fórmula retorna valores conforme um valor aleatório gerado entre 0 e 1. A correspondência é feita de forma aproximada. O uso dessa fórmula simula a seleção de um fornecedor conforme a capacidade de operação da fábrica (vide seção anterior).

### *D. Custos e despesas fixas*

Em uma célula, foi inserido o valor constante de R\$ 50.000,00 para despesas fixas.

### *E. Demanda mercadológica*

Para a simulação da demanda, foi utilizada a seguinte fórmula: *=INV.NORM(ALEATÓRIO();25000;7310)*. Esta fórmula retorna um valor para a demanda, que obedece uma distribuição normal, dada uma probabilidade (gerada aleatoriamente entre zero e um), uma média (no caso 25000) e um desvio padrão (no caso 7310) [12].

### *F. Cálculo do lucro*

O cálculo do lucro seja ele positivo ou negativo (prejuízo) para cada experimento é feito subtraindo os custos de matéria prima e mão de obra do preço de venda, multiplicando este resultado pela demanda, e posteriormente subtraindo-se o valor dos custos e despesas fixas.

### *G. Lucro médio, desvio padrão e probabilidade de prejuízo*

O lucro médio foi calculado fazendo-se a média simples do lucro obtido em todos os experimentos. No MS Excel®, isso pode ser feito com a fórmula *=MÉDIA(G15:G24)*, onde G15:G24 é um exemplo de intervalo onde se encontram os lucros obtidos em cada um dos experimentos [12].

O desvio padrão foi calculado de maneira análoga ao lucro médio, apenas modificando a fórmula para (mantendo o mesmo intervalo): *=DESVPAD(G15:G24)* [12].

Finalmente, a probabilidade de prejuízo pode ser calculada confrontando o lucro médio e o desvio padrão encontrados nas um milhão de simulações com a probabilidade cumulativa da distribuição normal para o valor zero. Foi utilizada a seguinte fórmula: *=DIST.NORM.N(0;J15;J16;1)*, onde o primeiro parâmetro é o valor para o qual se deseja obter a distribuição cumulativa, o segundo é a média (como exemplo a célula J15, onde se localiza a média das simulações), o terceiro é o desvio padrão (como exemplo a célula J16, onde se localiza o desvio padrão das simulações) e o quarto parâmetro diz respeito ao retorno da função, que é cumulativo. Dessa maneira, é possível obter a soma de todas as probabilidades de prejuízo, ou seja, a soma percentual de todos os casos onde o lucro é menor que zero (prejuízo) [12].

#### IV. UTILIZAÇÃO DA UNSCENTED TRANSFORM

A *Uncented Transform* foi inicialmente proposta por Simon J. Julier e Jeffrerey K. Uhlman em 1997 no artigo A *New Extension of the Kalman Filter to Nonlinear Systems* e consiste, de maneira preliminar, em um método de aproximação discreta da função densidade de probabilidade (contínua) de uma distribuição de probabilidade, garantindo que as duas distribuições tenham estatisticamente as mesmas propriedades. Para a realização da transformada, um dos pré-requisitos é que a distribuição discreta tenha os mesmos momentos da distribuição contínua [15].

Para a utilização da U.T. no problema proposto, o primeiro passo foi a identificação das variáveis aleatórias e de seus respectivos tipos de distribuições de probabilidade. Pela análise do problema, é possível concluir que a variável Valor de venda é do tipo uniforme, pois para sua geração foi utilizada a função ALEATÓRIO() do Microsoft Excel®, que fornece números aleatórios seguindo uma distribuição uniforme [12].

Diante disso, é correto afirmar que as variáveis Custo da matéria prima e Custo da mão de obra também obedecem à uma distribuição uniforme. A variável Demanda mercadológica, segundo o enunciado do problema, possui distribuição normal, com média vinte e cinco mil e desvio padrão de sete mil trezentos e dez. Os Custos e despesas fixas são constantes de valor cinquenta mil. A variável Lucro é composta da combinação de todas as variáveis e da constante mencionadas.

O próximo passo para a aplicação da U.T. é a determinação dos pontos sigma e de seus respectivos pesos. Pontos sigma são os pontos em que uma distribuição discreta consegue representar uma contínua. E os pesos são as probabilidades de ocorrência de cada um destes pontos [15].

A quantidade de pontos sigma escolhidos impacta diretamente na qualidade do resultado final. Para este estudo de caso, foram adotados três pontos sigma para cada uma das quatro variáveis aleatórias, o que em boa parte dos casos é suficiente. Dessa forma, o número total de pontos considerados (NP) é oitenta e um. Para calcular NP é necessário elevar a quantidade de pontos sigma ao número de variáveis aleatórias (no caso,  $3^4$  = 81).

Com relação à variável aleatória Valor de venda, que representa o valor pelo qual cada unidade do produto será vendida, por obedecer a uma distribuição uniforme e ter valores entre 8,00 e 10,00, tem média igual a 9,00. Dessa forma, os pontos sigma para esta variável são 8,22 (9,00 – 0,78), 9,00 (média) e 9,78 (9,00 + 0,78) respectivamente.

Para a variável Custo da matéria prima, que representa os gastos com os insumos para a produção do produto e que também possui distribuição uniforme, tem-se a média 3,00, haja vista que varia de valores entre 2,00 e 4,00. Os pontos sigma neste caso são 2,22 (3,00 – 0,78), 3,00 (média) e 3,78 (3,00 + 0,78).

A variável Custo da mão de obra assume valores entre 1,00 e 5,00 conforme uma função que gera números entre zero e um aleatoriamente seguindo uma distribuição de probabilidade uniforme. Neste caso, a média desta função (ponto sigma central) é 0,5 e os outros pontos são 0,11 (0,5 - (0,78/2)) e 0,89 (0,5 + (0,78/2)). Foram adotados então como pontos sigma para a variável Custo da mão de obra além da média (3,00, advindo do ponto 0,5), o valor mínimo (1,00, advindo do ponto 0,11) e o valor máximo (5,00, advindo do ponto 0,89) que a variável pode assumir (vide seção  $II - C$ ).

Por fim, a variável Demanda mercadológica, segue uma distribuição normal (ou gaussiana) de média vinte e cinco mil e desvio padrão sete mil trezentos e dez (N~(25000,7310)). O cálculo de seus pontos sigma pode ser feito subtraindo e somando 12661 ( $\pm\sqrt{3}$ \* $\sigma$  ou seja, ±√3\*7310) à sua média. Dessa forma, os pontos sigma para esta variável são 12339 (25000 – 12661), 25000 (média) e 37661 (25000 + 12661). Os pontos sigma adotados para todas as variáveis são sintetizados na Tabela I.

Tabela I. Pontos sigma para as variáveis aleatórias observadas

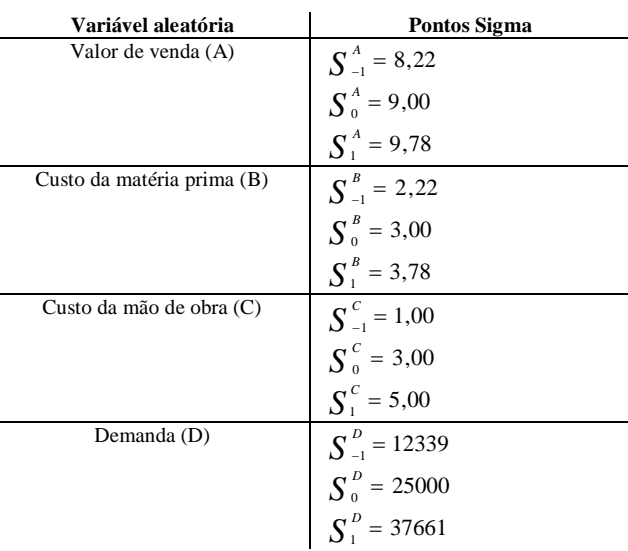

De posse dos pontos sigma, é possível então elaborar as oitenta e uma equações para simulação do lucro (ou prejuízo), que são análogas aos experimentos ou iterações de Monte Carlo. Estas equações da U.T. nada mais são do que todas as possíveis combinações entre os três pontos sigma para cada uma das quatro variáveis

aleatórias. As equações devem ser montadas de acordo com (3).

Lucro = (ValorVenda - CMP - CMO) X Demanda -  $CDF$  (3)

Dessa forma, exemplos de combinação de pontos sigma para a construção de equações são mostrados em  $(4) - (10)$ 

$$
L = (S_{-1}^{A} - S_{-1}^{B} - S_{-1}^{C})X S_{-1}^{D} - CDF
$$
\n(4)  
\n
$$
L = (S_{-1}^{A} - S_{-1}^{B} - S_{-1}^{C})X S_{0}^{D} - CDF
$$
\n(5)  
\n
$$
L = (S_{-1}^{A} - S_{-1}^{B} - S_{-1}^{C})X S_{1}^{D} - CDF
$$
\n(6)  
\n
$$
L = (S_{-1}^{A} - S_{-1}^{B} - S_{0}^{C})X S_{-1}^{D} - CDF
$$
\n(7)  
\n
$$
L = (S_{-1}^{A} - S_{-1}^{B} - S_{1}^{C})X S_{0}^{D} - CDF
$$
\n(8)  
\n
$$
L = (S_{-1}^{A} - S_{-1}^{B} - S_{0}^{C})X S_{0}^{D} - CDF
$$
\n(9)  
\n
$$
L = (S_{-1}^{A} - S_{-1}^{B} - S_{0}^{C})X S_{1}^{D} - CDF
$$
\n(10)  
\n:

Os pesos para cada um dos pontos sigma são sintetizados a seguir, pela Tabela II.

Tabela II. Pesos para os pontos sigma

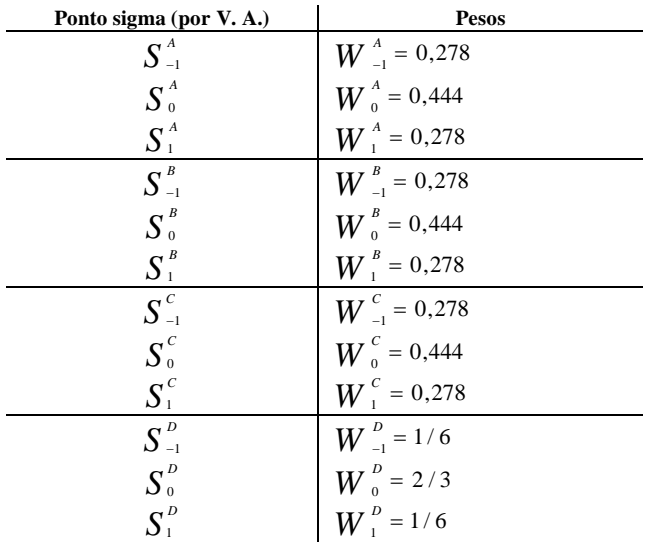

Como os pesos denotam a probabilidade de ocorrência de cada ponto sigma, a probabilidade P de ocorrência de certa combinação entre os pontos sigma

pode ser denotada pela multiplicação dos respectivos pesos. São exemplificados em (11) – (17) como podem ser calculados os pesos para as equações  $(4) - (10)$ , respectivamente.

P = 0,278 X 0,278 X 0,278 X 1/6 (11) P = 0,278 X 0,278 X 0,278 X 2/3 (12) P = 0,278 X 0,278 X 0,278 X 1/6 (13) P = 0,278 X 0,278 X 0,444 X 1/6 (14) P = 0,278 X 0,278 X 0,278 X 1/6 (15) P = 0,278 X 0,278 X 0,444 X 2/3 (16) P = 0,278 X 0,278 X 0,444 X 1/6 (17) and the state of the state of the state of the state of the state of the state of the state of the state of the

Uma vez definidos todos os pontos sigma e respectivos pesos, foi elaborado um script utilizando o programa MathWorks MATLAB® em sua versão R2014a. O script é apresentado a seguir, com suas linhas numeradas, para posterior explanação. Salienta-se ainda, que as linhas iniciadas por sinal de porcentagem (%) constituem comentários e foram incluídas para documentação do código, com o intuito de facilitar o entendimento. Estas linhas podem ser omitidas no ato da transcrição do código para o programa MATLAB®.

- 1 % Cálculo da UT com 4 Variáveis (SA, SB, SC e SD)
- 2 % 3 Pontos Sigma por variável
- 3 clear
- 4 % Número de variáveis
- $5 N = 4$ ;
- 6 % Distribuição Uniforme (SA, SB e SC) Pontos Sigma
- 7 sig1 = [8.22 9 9.78];
- 8  $sig2 = [2.22 \, 3 \, 3.78];$
- 9  $sig3 = [1 3 5]$ ;

10 % Distribuição Uniforme (SA, SB e SC) - Pesos

- $11 \text{ w1} = [0.278 \, 0.444 \, 0.278];$
- $12 w2 = [0.278 0.444 0.278]$ ;
- $13 \text{ w3} = [0.278 \, 0.444 \, 0.278];$
- 14 % Distribuição Normal (SD) Pontos Sigma
- 15 sig4 = [12339 25000 37661];

16 % Distribuição Normal (SD) - Pesos

- $17 \text{ w4} = \left[\frac{1}{6} \frac{2}{3} \frac{1}{6}\right]$ ;
- 18 % Atribui a sz a maior dimensão de w1

19 % w1 é uma matriz de dimensão 3 por 1

 $20 \text{ sz} = \max(\text{size}(w1));$ 

21 % Cria o vetor wa preenchido por 0s, com dimensão

22 % 1 por sz^N. No caso, 1 por % 3^4, ou seja 1 X 81.

23 % Ele possuirá o produto dos pesos para cada uma 24 % das 81 possíveis combinações 25 wa = zeros $(1, sz^N)$ ; 26 % Cria a matriz sigma preenchida por 0s, com dimensão 27 % N por sz^N. No caso, 4 por 3^4, ou seja 4 X 81. 28 % Ela possuirá o valor de cada um dos 4 pontos sigma 29 % para cada uma das 81 possíveis combinações  $30$  sigma = zeros(N,sz $\Delta$ N); 31 % Cria contador l, que varia de 1 a 81  $32 = 0$ ; 33 % Laços para a geração de todas as combinações possíveis 34 % entre as variáveis e para o cálculo do produto das 35 % probabilidades (pesos) 36 for  $k1 = 1$ :sz 37 for  $k2 = 1$ :sz 38 for  $k3 = 1$ :sz  $39$  for  $k4 = 1$ :sz 40 % Incrementa contador 41  $l = l + 1;$ 42 % As linhas a seguir preenchem a matriz sigma 43 % com os pontos sigma considerados na 44 % iteração (alguma combinação entre os 45 % 4 pontos sigma) 46  $signa(1,l) = sig1(k1);$ 47  $signa(2, l) = sig2(k2);$ 48  $signa(3, l) = sig3(k3);$ 49  $signa(4, l) = sig4(k4);$ 50 % Atribui a algum dos 81 endereços de wa 51 % o valor da multiplicação entre os pesos 52 % dos 4 pontos sigma considerados na iteração 53 wa(l) = w1(k1) \* w2(k2) \* w3(k3) \* w4(k4); 54 end; 55 end; 56 end; 57 end; 58 % Cria a matriz rs com 5 linhas e 81 colunas, onde a 59 % submatriz 4 X 81 é uma determinada combinação de 60 % pontos sigma e a quinta linha representa a 61 % multiplicação dos pesos destes pontos sigma. 62 rs = [sigma; wa]; 63 % Cria vetor rsp com sz^N linhas e 1 coluna 64 % preenchido com 0s. 65 % Ou seja, de dimensão 81 X 1 66 rsp = zeros(sz $\Delta N$ ,1); 67 % Preenche rsp com valores da equação 68 % L =  $(SA - SB - SC)$  X SD - 50000 69 for  $k = 1$ :sz^N

 $70 \text{rsp}(k) = (sigma(1,k) - sigma(2,k)$  $signa(3,k)*signa(4,k)-50000;$ 71 end; 72 % Encontra o valor ve que é o Valor Esperado para 73 % a variável lucro. Como ele é resultado da multiplicação 74 % de uma matriz 1 X 81 por uma matriz 81 X 1, tem 75 % dimensão 1 X 1 (apenas um valor). Pode ser considerado 76% o valor final da simulação utilizando a U.T. 77 ve = wa  $*$  rsp; 78 % Exibe o valor esperado 79 fprintf('Valor esperado: %f \n', ve); 80 % Calculando a probabilidade de prejuízo 81 % Inicializando a variável pmz com o valor zero. 82 pm $z = 0$ ; 83 % O laço a seguir varre o vetor rsp em busca de 84 % valores negativos. A cada valor negativo encontrado, 85 % incrementa pmz com a probabilidade de 86 % ocorrência deste valor, encontrada em wa 87 for  $k = 1:sz^N$ 88 if  $rsp(k) < 0$ 89 pmz =  $pmz+wa(k)$ ; 90 end; 91 end; 92 % Exibe a probabilidade de prejuízo

93fprintf('Probabilidade de prejuízo: %f \n', pmz);

A sequência de passos seguida no script é descrita a seguir, de forma genérica. A(s) linha(s) na(s) quais/qual cada passo foi implementado aparece(m) entre parêntesis.

1) Definição do número N de variáveis aleatórias. No caso em estudo,  $N = 4$  (linha 5);

2) Criação de um vetor com os pontos sigma para cada variável aleatória. Para o caso em estudo, deverão ser criados quatro vetores com três elementos cada um  $(lnhas 7 - 9e 15);$ 

3) Criação de um vetor com os pesos para cada ponto sigma. Dessa forma, para o caso em estudo, deverão ser criados mais quatro vetores com três elementos cada um (linhas 11 – 13 e 17);

4) Criação e preenchimento de um vetor com o produto dos pesos de cada uma das combinações possíveis de pontos sigma. No caso em estudo: oitenta e uma (linha 53);

5) Criação e preenchimento de uma matriz com os valores de cada um dos pontos sigma para cada uma das combinações possíveis de pontos sigma. No caso em estudo, essa matriz terá dimensão 4 X 81 (linhas 46 - 49);

6) Criação e preenchimento de um vetor com o resultado de cada uma das equações de lucro, conforme a equação definida em (3). No caso em estudo, serão oitenta e um resultados de equações (linha 70);

7) Cálculo e exibição do Valor Esperado, multiplicando as matrizes (vetores) definidos nos passos 4 e 6. Para o problema abordado, pelo fato de que é feita uma multiplicação de uma matriz 1 X 81 por uma 81 X 1 (vetores definidos nos passos 4 e 6), o resultado tem dimensão 1 X 1. Dessa forma, tem-se o produto do mapeamento de cada combinação de pontos sigma por seu respectivo peso (linha 77);

8) Cálculo e exibição da probabilidade de prejuízo, localizando valores negativos no vetor definido no passo (6) e somando sua probabilidade de ocorrência, obtidas no vetor definido no passo (4) (linha 89).

### V. RESULTADOS, CONCLUSÕES E TRABALHOS FUTUROS

A utilização da *Uncented Transform* possibilitou a convergência para um resultado utilizando um número muito menor de simulações do que a técnica de Monte Carlo. A qualidade deste resultado se mostrou muito elevada, se for levada em consideração o quão grande foi a diminuição no número de experimentos. Utilizando o método de Monte Carlo, foram feitas um milhão de simulações para o exemplo proposto, enquanto utilizando a U.T. foram feitas apenas oitenta e uma.

O resultado final fornecido pela U.T. para o valor esperado para o lucro foi de R\$ 25.000,00 e pela técnica de Monte Carlo foi de aproximadamente R\$ 26.000,00. Já a probabilidade de prejuízo utilizando Monte Carlo girou em torno de 26,7% e utilizando a U.T. foi de aproximadamente 34,33%.

Para problemas em que um erro de pequena ordem pode ser admitido, a aplicação da U.T. utilizando uma pequena quantidade de pontos sigma se faz suficiente e na maioria dos casos, mais eficiente do que a utilização de muitos métodos de simulação academicamente difundidos, como o de Monte Carlo.

Nos casos em que a precisão do resultado é de vital importância para a correta resolução do problema, é necessário garantir o máximo de qualidade possível no resultado. Como já mencionado, o aumento na quantidade de pontos sigma considerados por variável aleatória pode garantir o aumento dessa qualidade.

Como trabalho futuro, sugere-se a aplicação da U.T. para o mesmo problema com uma quantidade maior de pontos sigma por variável aleatória. Certamente, com a consideração de cinco pontos sigma (ou seja, de cinco pontos coincidentes entre as distribuições contínuas e discretas) ter-se-á uma qualidade muito maior no resultado, com o custo de um ligeiro aumento no número de simulações: de oitenta e uma para seiscentos e vinte e cinco.

Mesmo considerando cinco pontos sigma, a técnica pode ser considerada, em termos computacionais, muito mais exequível do que a de Monte Carlo. Num cenário hipotético em que cada simulação demandasse dez minutos (considerando um problema mais complexo do que o do caso em estudo), por exemplo, a execução de um milhão de simulações de Monte Carlo levaria cerca de dezenove anos, algo impraticável. Utilizando a U.T. com cinco pontos sigma por variável aleatória, este tempo seria diminuído para cerca de quatro dias, e utilizando três pontos sigma, para treze horas e meia.

#### REFERÊNCIAS

- [1] A. Papoulis, Probability, Random Variables, and Stochastic Processes 3rd ed. New York: McGraw-Hill, 1991.
- [2] B. Leão, T. Yoneyama and J. Gomes, "Asymmetric Unscented Transform for Failure Prognosis," IEEE Transactions on Reliability, vol. 65, no. 3, pp. 1406-1415, 2016.
- [3] C. Fernandes. Gerenciamento de riscos em projetos: como usar o Microsoft Excel para realizar a simulação Monte Carlo. B & B Brothers Treinamento e Consultoria - Gerência de Projetos. [Online]. Disponível em: http://www.bbbrothers.com.br/files/pdfs/artigos/simul\_monte\_carl o.pdf
- [4] E. Saliby, "Descriptive Sampling: A Better Approach to Monte Carlo Simulation," Journal of the Operational Research Society, vol. 41, no. 12, pp. 1133-1142, 1990.
- [5] F. Miankodila, C. Gaedicke, D. Bowen and M. Lee, "Development of a Cost and Environmental Impact Estimation Model Based on Monte Carlo Risk Analysis: The Warren Hall Demolition," Journal of Supply Chain and Operations Management, vol. 14, no. 1, pp. 106-126, 2016.
- [6] G. Sahin, M. Demirekler, "A Multi-Dimensional Hough Transform Algorithm based on Unscented Transform as a Track-Before-Detect method," in 17<sup>th</sup> International Conference on Information Fusion (FUSION), pp. 1-8, 2014.
- [7] J. de Medeiros, S. Haddad and L. de Menezes, "Extended formulation for unscented transform and its application as Monte Carlo alternative," Electronic Letters, vol. 52, no. 22, pp. 1842- 1843, 2016.
- [8] J. Gubner, Probability and Random Processes for Electrical and Computer Engineers 1st ed. New York: Cambridge University Press, 2006.
- [9] J. Qin, B. Liu and D. Niu, "Uncertainty Analysis of Power Grid Investment Capacity Based on Monte Carlo," in 2015 International Conference on Applied Mechanics, Mechatronics and Intelligent Systems, pp. 717-722, 2015.
- [10] L. de Menezes, A. Ajayi , C. Christopoulos , P. Sewell and G. A. Borges "Efficient extraction of statistical moments in electromagnetic problems solved with the method of moments", Proc. SBMO/IEEE MTT-S Int. Microw. Optoelectron. Conf. (IMOC 2007), pp.757 – 760.
- [11] L. de Menezes, A. Soares, L. Silva and J. Ishihara, "Using unscented transform as alternative to Monte Carlo in bit error rate calculations," Electronic Letters, vol. 49, no. 10, pp. 675-677, 2013.
- [12] Microsoft Corporation. Suporte do Microsoft Office Excel [Online]. Disponível em: http://office.microsoft.com/pt-br/excelhelp
- [13] R. Dufo-Lópeza, E. Pérez-Cebolladaa, J. Bernal-Agustína, and I. Martínez-Ruizb, "Optimisation of energy supply at off-grid healthcare facilities using Monte Carlo simulation," Energy Conversion and Management, vol. 113, pp. 321-330, 2016.
- [14] R. Jeges. Monte Carlo simulation in MS Excel. Projectware Management Methodologies. [Online]. Disponível em: http://www.projectware.com.au/tutorials/Tu08.pdf
- [15] S. Julier and J. Uhlmann, "A New Extension of the Kalman Filter to Nonlinear Systems," Proc. SPIE, vol. 3068, pp. 182-193, 1997.
- [16] Z. Petrovic, J. Miric, I. Simonovic, D. Bosnjakovic and S. Dujko, "Monte Carlo simulations of electron transport in strongly attaching gases," in 69th Annual Gaseous Electronics Conference, 2016.